Должность: Заведующая кафедрой арт-бизнеса и рекламы<br><sub>Дата подписания: 31.05.2023 14:21:45</sub> Министерство культуры Российской Федерации Документ подписан простой электронной подписью Информация о владельце: ФИО: Кудинова Анна Васильевна Дата подписания: 31.05.2023 14:21:45

<sup>уникальный програ**федёра**льное государственное бюджетное образовательное учреждение</sup> высшего образования 1366bab9c8f00d7373af5daae090acbec83d71fc

# **«КРАСНОДАРСКИЙ ГОСУДАРСТВЕННЫЙ ИНСТИТУТ КУЛЬТУРЫ»**

Факультет социально-культурной деятельности и туризма Кафедра арт-бизнес и реклама

> УТВЕРЖДАЮ Зав. кафедрой арт-бизнес и реклама А. В. Кудинова 26 августа 2021 г.

# **РАБОЧАЯ ПРОГРАММА УЧЕБНОЙ ДИСЦИПЛИНЫ**

# **Б1.О.24 Информационные технологии в арт-бизнесе и рекламе**

Направление подготовки 50.03.01 Искусства и гуманитарные науки

Профиль подготовки Арт-бизнес и реклама

Форма обучения – очная, заочная

**Краснодар 2021**

Рабочая программа учебной дисциплины разработана в соответствии с требованиями ФГОС ВО, утвержденным приказами Министерства образования и науки Российской Федерации по направлению подготовки 50.03.01 Искусства и гуманитарные науки (№ 532 от 08.06.2017).

#### **Рецензенты:**

Кандидат экономических наук, доцент кафедры статистики и прикладной математики ФГБОУ ВО Кубанского государственного аграрного университета имени И.Т. Трубилина и Н.Н. Яроменко

Директор ООО «Флэт-Форум» Е.А. Захарова

**Составитель:** кандидат экономических наук Ю.Н. Захарова

Рабочая программа учебной дисциплины рассмотрена и утверждена на заседании кафедры арт-бизнес и реклама 26 августа 2021 г., протокол №1.

Рабочая программа учебной дисциплины «Информационные технологии в арт-бизнесе и рекламе» одобрена и рекомендована к использованию в учебном процессе Учебно-методическим советом ФГБОУ ВО «КГИК» 27 августа 2021 г., протокол №1.

> © ФГБОУ ВО «КГИК», 2021 © Захарова Ю.Н., 2021

# **Содержание**

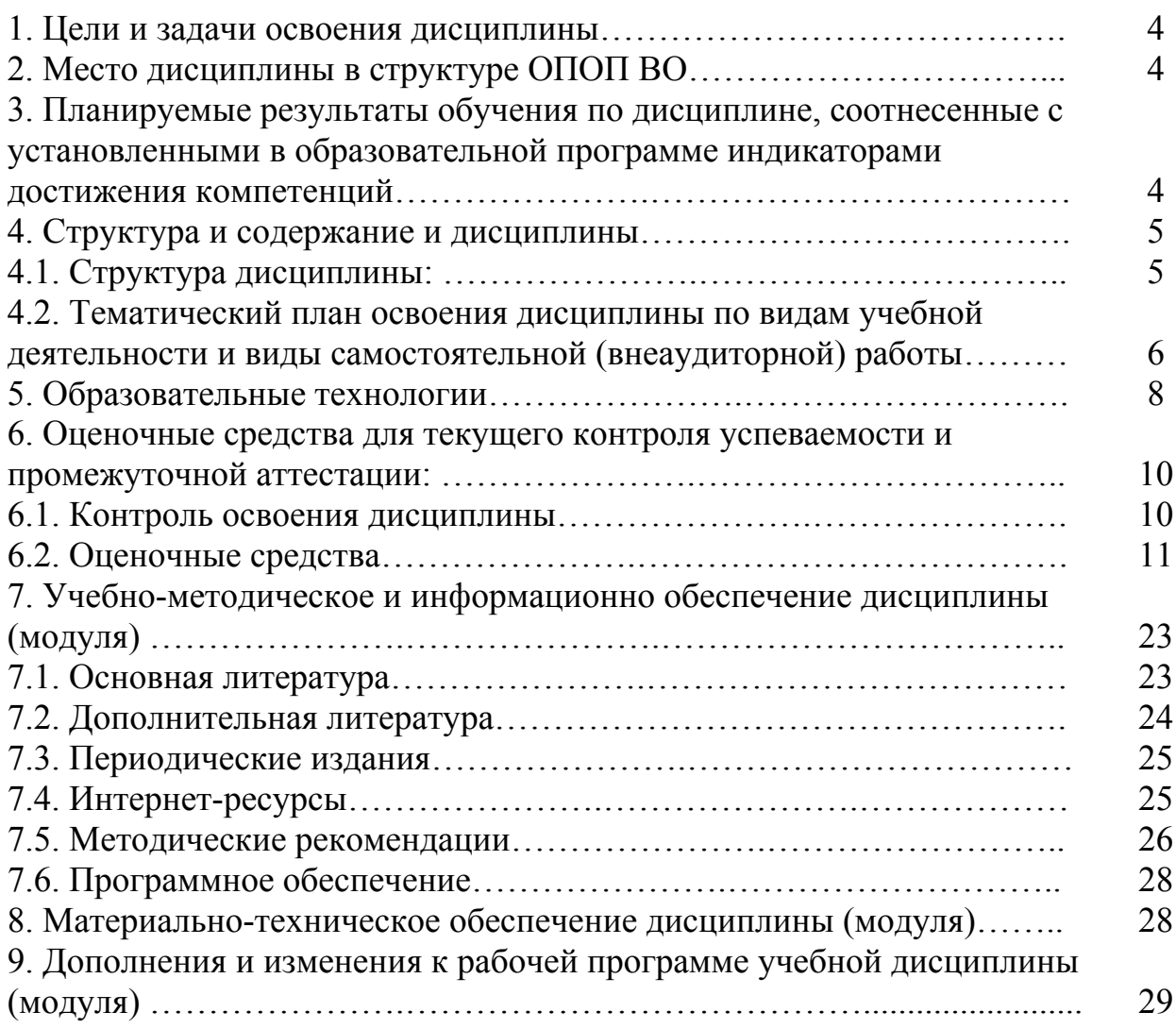

## **1. ЦЕЛИ И ЗАДАЧИ ОСВОЕНИЯ ДИСЦИПЛИНЫ**

Дисциплина **«**Информационные технологии в арт-бизнесе и рекламе**»** направлена на изучение современных информационных технологий, использующихся в сфере арт-бизнеса и рекламы. Объектом изучения являются современные сетевые технологии, технологи Интернет, офисные технологии, программное обеспечение управления проектами в социально – культурной сфере.

**Целями** изучения дисциплины являются:

- формирование у студентов способности осмысления современных форм арт-бизнеса и рекламной деятельности,

- умений ориентироваться в вопросах получения, обработки, необходимой для рекламной деятельности информации,

- изучение программного обеспечения,использующегося в сфере арт-бизнеса и рекламы;

- приобретение студентами навыков самостоятельного использования программного обеспечения и интернет-технологий;

**Задачами** изучения дисциплины «Информационные технологии в артбизнесе и рекламе» являются:

- формирование представления о структуре информации в арт-бизнесе и рекламе,

- изучение специфики использования баз данных в арт-бизнесе и рекламе,

- изучение информационных алгоритмов и технологий, используемых для решения задач в арт-бизнесе и рекламе,

- обзор современных информационных систем в арт-бизнесе и рекламе.

### **2. МЕСТО ДИСЦИПЛИНЫ В СТРУКТУРЕ ОПОП ВО**

В соответствии с ФГОС ВО по направлению подготовки 50.03.01 Искусства и гуманитарные науки по квалификации (степень) выпускника - Бакалавр дисциплина «Информационные технологии в арт-бизнесе и рекламе» относиться к обязательной части Блока 1 «Дисциплины (модули)».

### **3. ПЛАНИРУЕМЫЕ РЕЗУЛЬТАТЫ ОБУЧЕНИЯ ПО ДИСЦИПЛИНЕ, СООТНЕСЕННЫЕ С УСТАНОВЛЕННЫМИ В ОБРАЗОВАТЕЛЬНОЙ ПРОГРАММЕ ИНДИКАТОРАМИ ДОСТИЖЕНИЯ КОМПЕТЕНЦИЙ.**

В результате освоения дисциплины **«Информационные технологии в арт-бизнесе и рекламе»** обучающиеся должны демонстрировать следующие результаты.

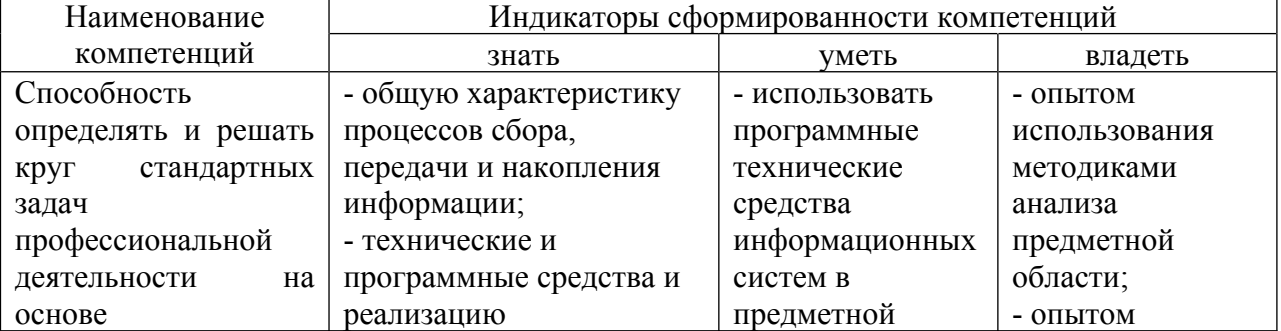

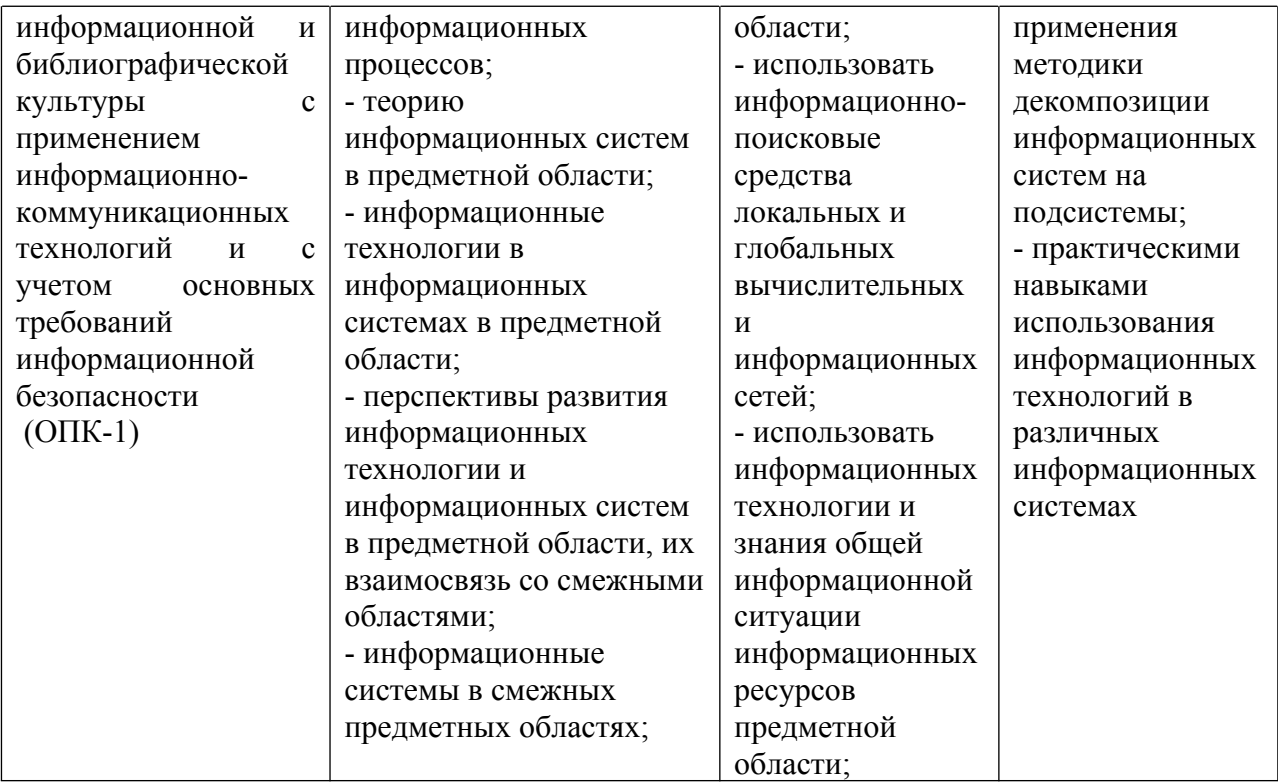

# **4. СТРУКТУРА И СОДЕРЖАНИЕ ДИСЦИПЛИНЫ**

# **4.1. Структура дисциплины**

Общая трудоемкость дисциплины составляет 6 зачетных единиц (216 часов). Дисциплина реализуется в 3,4 семестрах. Вид итогового контроля – зачет в 3 семестре, экзамен в 4 семестре.

| <u> Jav Inah форма voy ichna</u> |                                                                              |                |    |    |                        |                                                                             |                                                                                                    |
|----------------------------------|------------------------------------------------------------------------------|----------------|----|----|------------------------|-----------------------------------------------------------------------------|----------------------------------------------------------------------------------------------------|
| $N_2$<br>$\Pi/\Pi$               | Раздел<br>ДИСЦИПЛИНЫ                                                         | Семестр        |    |    | Виды учебной<br>часах) | работы, включая<br>самостоятельную<br>работу студентов и<br>трудоемкость (в | Формы текущего<br>контроля успеваемости<br>(по неделям семестра)<br>Форма промежуточной<br>аттестации (по<br>семестрам) |
|                                  |                                                                              |                | Л  | П3 | $\mathbf K$            | CP                                                                          |                                                                                                    |
| 1                                | Информационн<br>ые процессы в<br>арт-бизнесе и<br>рекламе                    | 3              | 6  | 6  |                        | 96                                                                          | Письменное задание                                                                                                    |
| $\overline{2}$                   | Информационн<br>ые технологии<br>решения задач<br>в арт-бизнесе и<br>рекламе | $\overline{4}$ | 6  | 6  | 36                     | 60                                                                          | Письменное задание                                                                                                    |
| Итого: 216 часов                 |                                                                              |                | 12 | 12 | 36                     | 156                                                                         | Зачет, экзамен                                                                                                    |

**Заочная форма обучения**

# **4.2. Тематический план освоения дисциплины по видам учебной деятельности и виды самостоятельной (внеаудиторной) работы на заочном отделении**

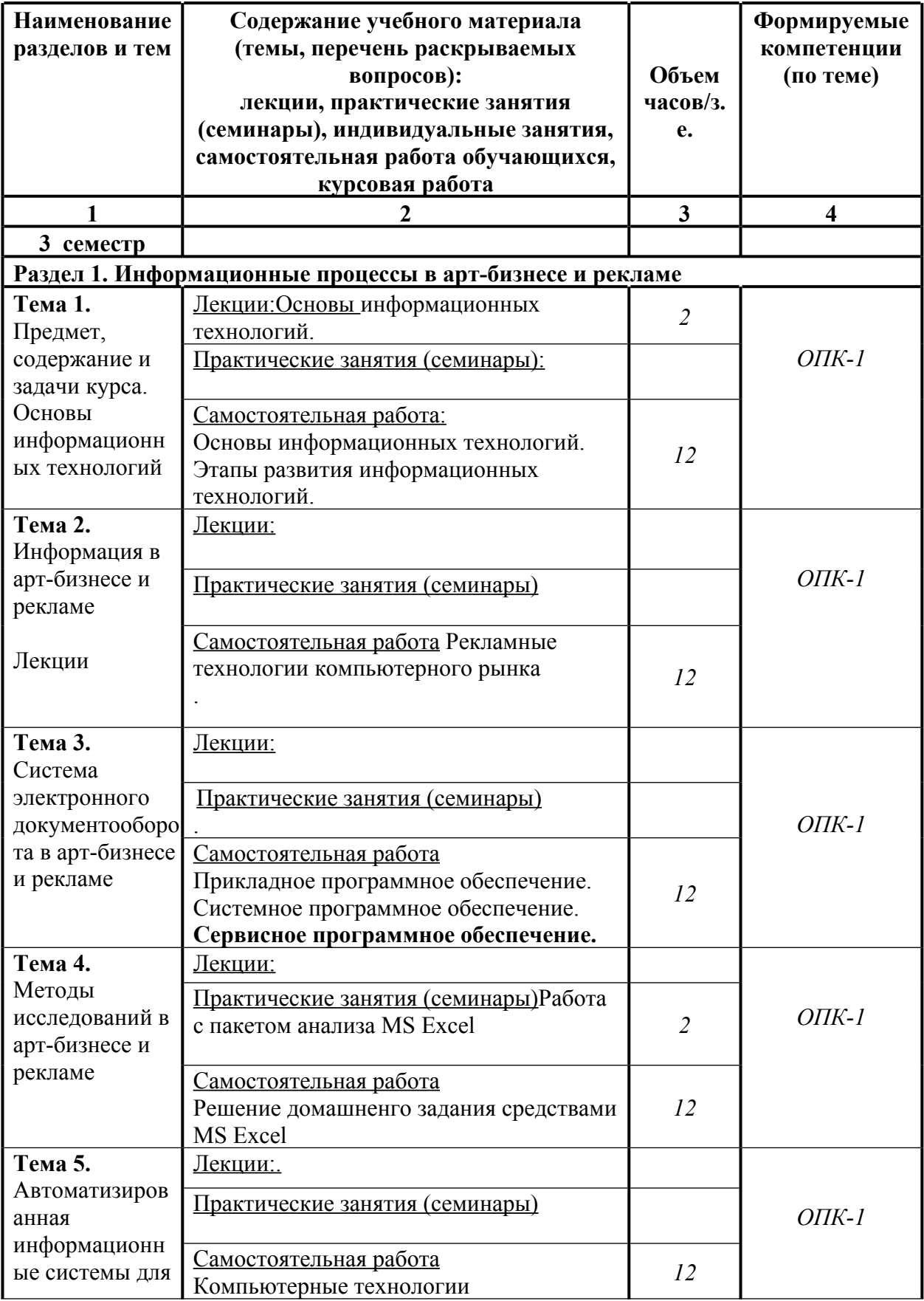

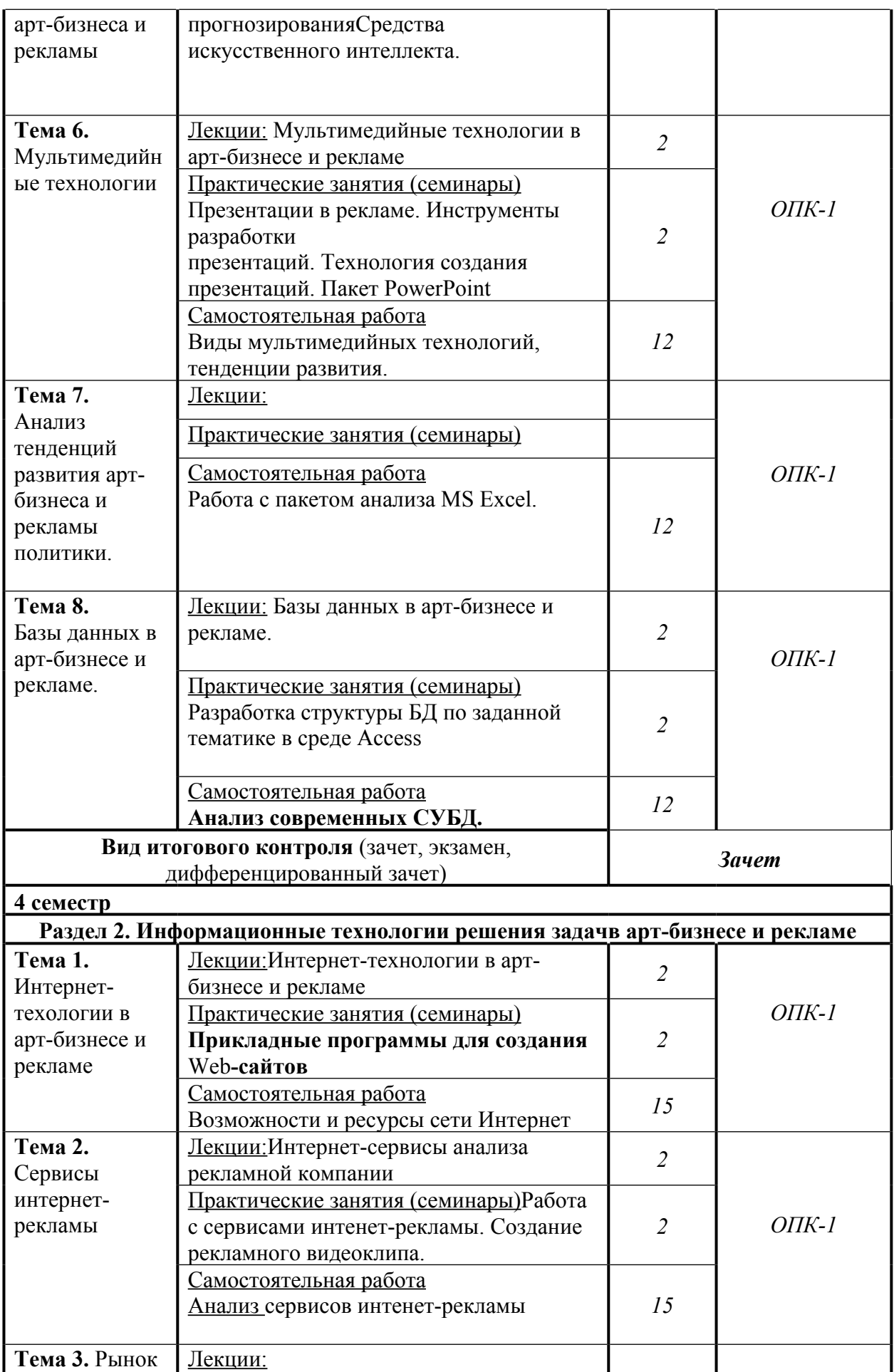

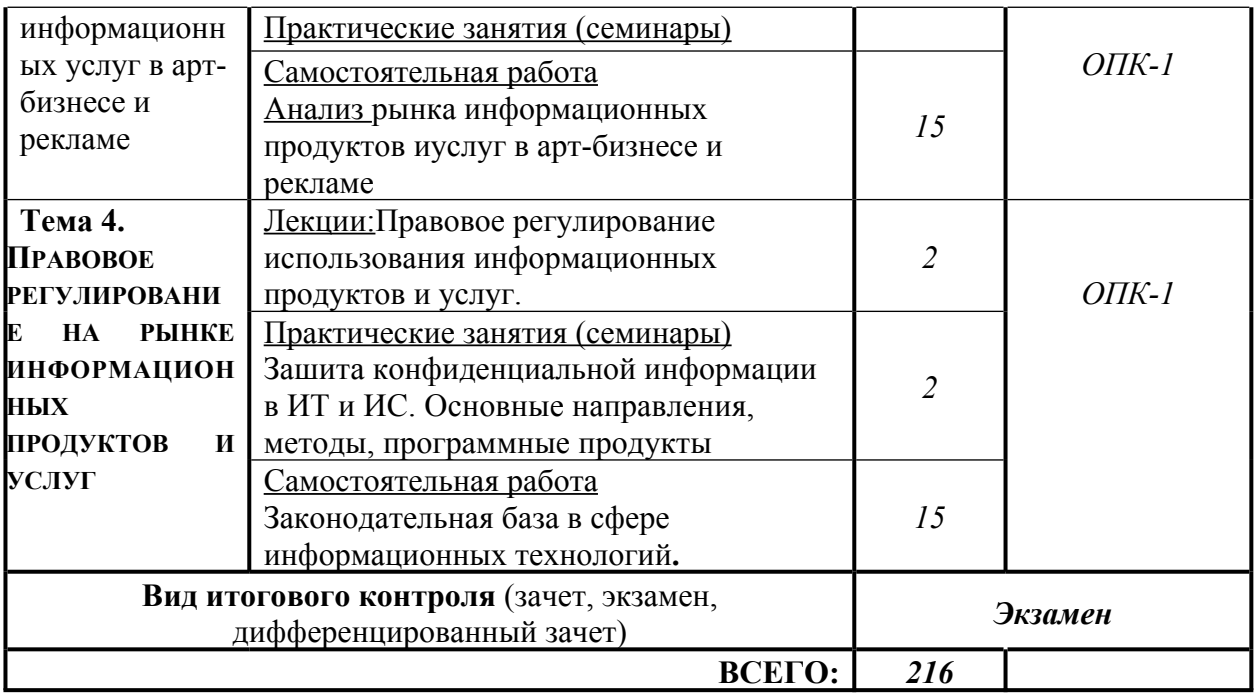

#### **5. ОБРАЗОВАТЕЛЬНЫЕ ТЕХНОЛОГИИ**

В процессе изучения дисциплины используются следующие образовательные технологии:

– лекционные занятия: проблемные и интерактивные лекции, лекциявизуализация, лекция-беседа, лекция-дискуссия, лекция-анализ ситуаций;

– практические занятия: тематические семинары, проблемные семинары, формы «коллективной мыслительной деятельности», тестирование по темам курса; работа в малых группах; дискуссия; метод проектов.

– самостоятельная работа: обязательная самостоятельная работа студента по заданию преподавателя, выполняемая во внеаудиторное время.

Удельный вес занятий, проводимых в интерактивных формах, составляет не менее 50% от аудиторных занятий.

В соответствии с требованиями ФГОС ВО по направлению подготовки, реализация компетентностного подхода в изучении данной дисциплины предусматривает использование в учебном процессе таких активных и интерактивных форм проведения практических занятий как: дискуссия, brainstorm (метод «мозгового штурма»), метод проектов.

Дискуссия. Учебные дискуссии представляют собой такую форму познавательной деятельности обучающихся, в которой субъекты образовательного процесса упорядоченно и целенаправленно обмениваются своими мнениями, идеями, суждениями по обсуждаемой учебной проблеме. Дискуссия делает возможным использовать элементы педагогики сотрудничества по типу «обучающий – обучающийся» и «обучающийся – обучающийся», в которой стираются противоположности между позициями

8

обучающего и обучающихся, а кругозор участников образовательного процесса становится общим достоянием.

Во время дискуссии формируются следующие компетенции: коммуникативные (умения общаться, формулировать и задавать вопросы, отстаивать свою точку зрения, уважение и принятие собеседника и др.), способности к анализу и синтезу, брать на себя ответственность, выявлять проблемы и решать их, умения отстаивать свою точку зрения, т.е. навыки социального общения и др.

Brain- storm. «Мозговой штурм» является эффективным методом стимулирования познавательной активности, формирования творческих умений обучающихся как в малых, так и в больших группах. Метод мозгового штурма направлен на генерирование идей по решению проблемы, основан на процессе совместного разрешения поставленных в ходе организованной дискуссии проблемных задач. Задание может содержать профессионально значимый или междисциплинарный вопрос. При этом все идеи и предложения, высказываемые участниками группы, должны фиксироваться на доске, чтобы затем их можно было проанализировать и обобщить. Дух соревновательности активизирует мыслительную деятельность обучающихся.

Метод «мозгового штурма» позволяет вовлекать в активную деятельность максимальное число обучающихся. Применение данного метода возможно на различных этапах занятия: для введения новых знаний, промежуточного контроля качества усвоения знаний, закрепления приобретённых знаний (на обобщающем занятии по конкретной теме курса).

Метод проектов. Метод проектов можно рассматривать как одну из личностно ориентированных развивающих технологий, в основу которой положена идея развития познавательных навыков учащихся, творческой инициативы, умения самостоятельно мыслить, находить и решать проблемы, ориентироваться в информационном пространстве, умения прогнозировать и оценивать результаты собственной деятельности. Метод проектов всегда ориентирован на самостоятельную деятельность обучающихся – индивидуальную, парную, групповую. Этот метод применим при наличии действительно значимой проблемы (практической, научной, творческой, жизненной), для решения которой необходим исследовательский поиск.

### **Условия реализации программы для обучающихся инвалидов и лиц с ограниченными возможностями здоровья**

Специфика получаемой направленности (профиля) образовательной программы предполагает возможность обучения следующих категорий инвалидов и лиц с ограниченными возможностями здоровья:

с ограничением двигательных функций;

- с нарушениями слуха;
- с нарушениями зрения.

Организация образовательного процесса обеспечивает возможность беспрепятственного доступа обучающихся с ограниченными возможностями здоровья и (или) инвалидов в учебные аудитории и другие помещения, для этого имеются пандусы, поручни, лифты и расширенные дверные проемы.

В учебных аудиториях и лабораториях имеется возможность оборудовать места для студентов-инвалидов с различными видами нарушения здоровья, в том числе опорно-двигательного аппарата и слуха. Освещенность учебных мест устанавливается в соответствии с положениями СНиП 23-05-95 «Естественное и искусственное освещения». Все предметы, необходимые для учебного процесса, располагаются в зоне максимальной досягаемости вытянутых рук.

Помещения предусматривают учебные места для лиц с ограниченными возможностями здоровья и инвалидов, имеющих сердечно-сосудистые заболевания, они оборудованы солнцезащитными устройствами (жалюзи), в них имеется система климат-контроля.

По необходимости для инвалидов и лиц с ограниченными возможностями здоровья разрабатываются индивидуальные учебные планы и индивидуальные графики, обучающиеся обеспечиваются печатными и электронными образовательными ресурсами в формах, адаптированных к ограничениям их здоровья.

Для успешного освоения дисциплины применяются различные образовательные технологии, которые обеспечивают достижение планируемых результатов обучения согласно ОПОП.

# **6 ОЦЕНОЧНЫЕ СРЕДСТВА ДЛЯ ТЕКУЩЕГО КОНТРОЛЯ УСПЕВАЕМОСТИ И ПРОМЕЖУТОЧНОЙ АТТЕСТАЦИИ**

### **6.1. Контроль освоения дисциплины**

Контроль освоения дисциплины производится в соответствии с Положением о проведении текущего контроля успеваемости и промежуточной аттестации студентов ФГБОУ ВО «Краснодарский государственный институт культуры». Программой дисциплины в целях проверки прочности усвоения материала предусматривается проведение различных форм контроля.

*Текущий контроль* успеваемости студентов по дисциплине производится в следующих формах:

устный опрос;

письменные индивидуальные задания;

тестирование и др.

*Рубежный контроль* предусматривает оценку знаний, умений и навыков студентов по пройденному материалу по данной дисциплине на основе текущих оценок, полученных ими на занятиях за все виды работ. В ходе рубежного контроля используются следующие методы оценки знаний:

- устные ответы;
- письменные работы;

практические и лабораторные работы и т.д.

*Промежуточный контроль* по результатам семестра по дисциплине проходит в форме зачёта.

### **6.2. Оценочные средства**

# **6.2.1. Примеры тестовых заданий (ситуаций)**

#### **Тестовое задание № 1**

# 1. **Как называются программы, позволяющие просматривать Web-**

#### **страницы:**

- 1. Адаптеры;
- 2. Операционные системы;
- 3. Браузеры;
- 4. Трансляторы.
- 2. **Что такое HTTP?**
- 1. Сеть, объединяющая электронные доски объявлений;
- 2. Протокол передачи гипертекста;
- 3. Группа сообщений, посвященных определенной теме?
- 4. Компьютер, подключенный к сети.
- 3. **Что необходимо для публикации Web- сайта?**
- 1. URL- адрес;
- 2. Почтовый адрес пользователя;
- 3. Адрес электронной почты пользователя;
- 4. Имя пользователя и его пароль.
- 4. **Что может использоваться в качестве объекта при создании**

#### **гиперссылки?**

- 1. Фирма- провайдер;
- 2. Протокол сети;
- 3. Картинка;
- 4. Тег.

#### 5. **Если при поиске информации вы не уверены в написании слова МЕДВЕДЬ, то какой вариант поиска подходит для данного случая?**

- 1. М\*ДВЕДЬ;
- 2. М ДВЕДЬ;
- 3. М#ДВЕДЬ;
- 4. М?ДВЕДЬ
- 6. **Компьютер, подключенный к Интернет, обязательно имеет ...**
- 1. Web- сервер;
- 2. Домашнюю Web- страницу;
- 3. IP- адрес;
- 4. Доменное имя.
- 7. **Модем- это ....**
- 1. Почтовая программа;
- 2. Сетевой протокол;
- 3. Сервер Интернет;
- 4. Техническое устройство.

# 8. **В текстовом редакторе выполнение операции Копирование**

### **становиться возможным после:**

- 1. Установки курсора в определенное положение;
- 2. Сохранения файла;
- 3. Распечатки файла;
- 4. Выделения фрагмента текста.

### 9. **Что такое чип?**

- 1. Электронная лампа;
- 2. Интегральная микросхема;
- 3. Информационная магистраль;
- 4. Тип процессора.

### 10. **Полифаги - это вирусы или антивирусные программы?**

- 1. Антивирусные программы;
- 2. Вирусы;
- 3. Браузер;
- 4. Поисковая система.

# 11. **Задан адрес электронной почты в сети**

### **Интернет: user\_name@mtu-net.ru**

# **Какая часть адреса указывает на домен верхнего уровня?**

- 1. ru
- 2. mtu-net.ru
- 3. user name
- 4. mtu-net

#### 12. **Что является допустимым требованием при оформлении презентации?**

- 1. Злоупотреблять текстами;
- 2. Важнейшую информацию располагать на середине экрана;
- 3. Для представления информации использовать краевые зоны;
- 4. Использовать более 3 основных цветов.

### 13. **Какой режим является наилучшим для реализации творчества при создании презентации?**

- 1. Пустая презентация;
- 2. Мастер автосодержания;
- 3. Шаблон презентации;
- 4. Макеты.

### 14. **Укажите синоним слова инсталляция.**

1. Печатающее устройство;

2. Хард- диск;

3. Щелчок;

4. Установка.

# 15. **Выберите ложное утверждение:**

1. Со сжатыми папками и файлами можно работать так же, как и несжатыми файлами и папками.

- 2. Нельзя объединить несколько файлов в одну сжатую папку.
- 3. Если требуется добавить новый файл или папку в существующую

сжатую папку, перетащите добавляемые файлы в эту сжатую папку.

4. Сжатую папку или файл можно переименовать.

# 16. **Для сохранения документа MS Word что необходимо выполнить:**

- 1. **команду Сохранить меню Файл**
- 2. команду Сравнить и объединить исправления меню Сервис
- 3. команду Параметры Сохранение меню Сервис

# 4. **щелчок по кнопке Сохранить на панели инструментов**

# **Стандартная**

17. **Для создания подложки документа можно использовать?**

- 1. **команду Колонтитулы меню Вид**
- 2. команды контекстного меню
- 3. **команду Фон меню Формат**
- 4. кнопки панели инструментов Форматирование
- 18. **Шаблоны в MS Word используются для…**
- 1. **создания подобных документов**
- 2. копирования одинаковых частей документа
- 3. вставки в документ графики
- 4. замены ошибочно написанных слов

# 19. **Для задания форматирования фрагмента текста используются…**

- 1. команды меню Вид
- 2. **кнопки панели инструментов Форматирование**
- 3. **команды меню Формат**
- 4. **встроенные стили приложения**
- 20. **К текстовым редакторам относятся следующие программы:**
- 1. **Блокнот**
- 2. Приложения Microsoft Office
- 3. Internet Explorer
- 4. **MS Word**

# 21. **Предварительный просмотр документа можно выполнить следующими способами:**

# 1. **Щелчок по кнопке Предварительный просмотр панели инструментов**

- 2. **Стандартная**
- 3. **Команда Предварительный просмотр меню Файл**
- 4. Команда Параметры страницы меню Файл
- 5. Команда Разметка страницы меню Вид
- 22. **Для загрузки программы MS Word необходимо…**

# 1. **в меню Пуск выбрать пункт Программы, в подменю щелкнуть по позиции MicrosoftOffice, а затем – MicrosoftWord**

2. в меню Пуск выбрать пункт Документы, в выпадающем подменю щелкнуть по строке MicrosoftWord

3. набрать на клавиатуре MicrosoftWord и нажать клавишу Enter

4. в меню Пуск выбрать пункт Выполнить и в командной строке набрать MicrosoftWord

23. **Для перемещения фрагмента текста выполнить следующее:**

1. Выделить фрагмент текста, Правка – Копировать, щелчком отметить место вставки, Правка – Вставить

### 2. **Выделить фрагмент текста, Правка – Вырезать, щелчком отметить место вставки, Правка – Вставить**

3. Выделить фрагмент текста, Правка – Перейти, в месте вставки Правка –

4. Вставить

5. Выделить фрагмент текста, Файл – Отправить, щелчком отметить место вставки, Правка – Вставить

6. **Выделить фрагмент текста, щелчок по кнопке Вырезать панели инструментов Стандартная, щелчком отметить место вставки, щелчок по кнопке Вставить панели инструментов Стандартная**

24. **Размещение текста с начала страницы требует перед ним…**

- 1. ввести пустые строки
- 2. вставить разрыв раздела
- 3. **вставить разрыв страницы**

# 4. **установить соответствующий флажок в диалоговом окне Абзац меню Формат**

25. **Строка состояния приложения MicrosoftWord отображает:**

# 1. **Сведения о количестве страниц, разделов, номер текущей**

**страницы**

2. Окна открытых документов приложения

### 3. **Информацию о языке набора текста и состоянии правописания в документе**

4. информацию о свойствах активного документа

**Тестовое задание № 2**

# **1. Предмет информатики — это:**

A) язык программирования;

B) устройство робота;

# **C) способы накопления, хранения, обработки, передачи информации;**

D) информированность общества.

### **2. Тройками из нулей и единиц можно закодировать … различных символов.**

A) 6;

**B) 8;**

 $C$ ) 5;

D) 9.

# **3. Капитан спрашивает матроса: «Работает ли маяк?» Матрос отвечает:**

**«То загорается, то погаснет!» Чем является маяк в этой ситуации?**

A) Получаем информации;

#### **B) источником информации;**

C) каналом связи;

D) помехой.

#### **4. В каком веке появились первые устройства, способные выполнять арифметические действия?**

A) В XVI в.;

**B) В XVII в.;**

C) В XVIII в.;

D) В XIX в.

### **5. Механическое устройство, позволяющее складывать числа, изобрел:**

A) П. Нортон;

**B) Б. Паскаль;**

C) Г. Лейбниц;

D) Д. Нейман.

# **6. Для какой системы счисления были приспособлены первые**

### **семикосточковые счеты?**

A) Для семеричной;

B) для двоичной;

**C) для десятичной;**

D) для унарной.

### **7. Какое устройство в России получило название «железный Феликс»?**

A) конторские счеты;

### **B) механический арифмометр;**

C) счислитель Куммера;

D) счетные бруски

#### **8. В какие годы XX столетия появилась первая электронно-счетная машина?**

- A) В 20-е;
- **B) в 40-е;**
- C) в 50-е;

D) в 60-е.

#### **9. В каком поколении машин ввод данных можно осуществлять с помощью речи?**

- A) Во 2-м;
- B) В) в 3-м;

**C) 4-м;**

D) в 5-м.

### **10. Архитектура компьютера — это:**

A) Техническое описание деталей устройств компьютера;

B) описание устройств для ввода-вывода информации;

C) описание программного обеспечения для работы компьютера;

**D) описание устройства и принципов работы компьютера, достаточное для понимания пользователя.**

**11. Что такое микропроцессор?**

**A) Интегральная микросхема, которая выполняет поступающие на ее вход команды (например, вычисление) и управляет работой машины;**

B) устройство для хранения той информации, которая часто используется в работе;

C) устройство для вывода текстовой или графической информации;

D) устройство для ввода алфавитно-цифровых данных.

# **12. Подключение отдельных периферийных устройств компьютера к магистрали на физическом уровне возможно:**

A) с помощью драйвера;

**B) с помощью контроллера;**

C) без дополнительного устройства;

D) с помощью утилиты.

# **13. Внешняя память необходима для:**

A) для хранения часто изменяющейся информации в процессе решения задачи;

### **B) для долговременного хранения информации после выключениякомпьютера;**

C) для обработки текущей информации;

D) для постоянного хранения информации о работе компьютера.

# **14. Для построения с помощью компьютера сложных чертежей в**

#### **системах автоматизированного проектирования используют:** A) плоттер;

# **B) графический планшет (дигитайзер);**

C) сканер;

D) джойстик.

# **15. К устройствам накопления информации относится:**

- A) принтер;
- B) В) процессор;
- C) ПЗУ;

**D) ВЗУ.**

# **16. Что из перечисленного не относится к программным средствам?**

A) Системное программирование;

B) драйвер;

**C) процессор;**

D) текстовые и графические редакторы.

# **17. Файлом называется:**

A) набор данных для решения задачи;

# **B) поименованная область на диске или другом машинном носителе;**

C) программа на языке программирования для решения задачи;

D) нет верного ответа.

# **18. В каком файле может храниться рисунок?**

A) TEST.EXE;

B) ZADAN.TXT;

# C) COMMAND.COM;

### **D) CREML.BMP.**

**19. Могут ли два каталога 2-го уровня иметь одинаковые имена?** A) Нет;

B) да;

**C) да, если они принадлежат разным каталогам 1-го уровня;**

D) затрудняюсь ответить.

### **20. Необходимым компонентом операционной системы является:**

A) оперативная память;

### **B) командный процессор;**

C) центральный процессор;

D) файл конфигурации системы.

### **21. Что такое система счисления?**

A) Цифры 1, 2, 3, 4, 5, 6, 7, 8, 9;

B) правила арифметических действий;

C) компьютерная программа для арифметических вычислений;

# **D) это знаковая система, в которой числа записываются по**

**определенным правилам, с помощью знаков некоторого алфавита, называемых цифрами.**

**22. Какие системы счисления не используются специалистами для общения с ЭВМ?**

A) Десятичная;

- **B) троичная;**
- C) двоичная;

D) шестнадцатеричная.

### **23. Что называется основанием системы счисления?»**

A) Количество цифр, используемых для записи чисел;

# **B) отношение значений единиц соседних разрядов;**

C) арифметическая основа ЭВМ;

D) сумма всех цифр системы счисления.

**24. Все системы счисления делятся на две группы:**

A) римские и арабские;

B) двоичные и десятичные;

# **C) позиционные и непозиционные;**

D) целые и дробные.

**25. Переведите число 27 из десятичной системы счисления в двоичную.**

**A) 11011;**

- B) 1011;
- C) 1101;

D)

E) 11111.

**26. Почему в ЭВМ используется двоичная система счисления?**

**A) Потому что составляющие технические устройства могут надежно сохранять и распознавать только два различных состояния;**

B) потому что за единицу измерения информации принят 1 байт;

C) потому что ЭВМ умеет считать только до двух;

D) потому что человеку проще общаться с компьютером на уровне двоичной системы счисления.

# **27. Алгоритм — это:**

A) некоторые истинные высказывания, которые должны быть направлены на достижение поставленной цели;

B) отражение предметного мира с помощью знаков и сигналов,

предназначенное для конкретного исполнителя;

### **C) понятное и точное предписание исполнителю совершить**

**последовательность действий, направленных на решение поставленной задачи или цели;**

D) инструкция по технике безопасности.

# **28. Свойство алгоритма — дискретность — обозначает:**

A) что команды должны следовать последовательно друг за другом;

B) что каждая команда должна быть описана в расчете на конкретного исполнителя;

**C) разбиение алгоритма на конечное число простых шагов;**

D) строгое движение как вверх, так и вниз.

### **29. Какой тип алгоритма должен быть выбран при решении квадратного уравнения?**

A) Линейный;

B) циклический;

# **C) разветвляющийся;**

D) циклически-разветвляющийся.

# **30. Разветвляющийся алгоритм — это:**

# **A) присутствие в алгоритме хотя бы одного условия;**

B) набор команд, которые выполняются последовательно друг за другом;

C) многократное исполнение одних и тех же действий;

D) другое.

# **31. Какое из перечисленных значений может быть только целым?**

A) Среднее значение трех чисел;

B) первая космическая скорость;

C) расстояние между городами;

# **D) количество этажей в доме.**

# **32. Что такое протокол сети?**

# **A) Соглашение о способе обмена информацией;**

B) файл на сервере;

C) устройство связи в сети;

D) сетевая программа.

# **33. Что необходимо для публикации Web-сайта?**

# **A) URL-адрес;**

B) почтовый адрес пользователя;

C) адрес электронной почты пользователя;

D) имя пользователя и его пароль.

# **34. Поля с типом даты можно упорядочить:**

A) по алфавиту;

### **B) в хронологическом порядке;**

C) по возрастанию одной из составляющих;

D) любым из вышеприведенных способов.

### **35. Если поле имеет тип даты, то какая запись соответствует данному полю?**

# **A) 10 ноября;**

B) десятое ноября;

C) 10; 11;

D)  $10-11$ .

### **36. Отчет базы данных — это:**

# **A) объект, позволяющий свести в форму необходимые данные;**

B) объект, предназначенный для ввода данных;

C) объект, предназначенный для печати данных;

D) элемент таблицы.

### **37. При поиске информации звездочка заменяет:**

# **A) группу символов;**

- B) один любой символ;
- C) любую цифру;

D) дату.

# **38. Электронная таблица — это:**

A) устройство ввода графической информации;

# **B) компьютерный эквивалент обычной таблицы;**

C) устройство ввода числовой информации;

# D) устройство для обработки числовой информации.

# **39. Основным элементом электронных таблиц является:**

# **A) ячейка;**

B) столбец;

C) строка;

D) вся таблица.

# **40. Блок ячеек электронной таблицы задается:**

A) номерами строк первой и последней ячейки;

B) именами столбцов первой и последней ячеек;

# **C) указанием ссылок на первую и последнюю ячейки;**

D) областью пересечения строк и столбцов.

# **6.2.2. Контрольные вопросы для проведения текущего контроля**

1. Информационные технологии (ИТ): определение понятия, назначение, структура, компоненты.

- 2. Этапы развития информационных технологий.
- 3. Свойства информационных технологий.
- 4. Основные виды информационных технологий.
- 5. Современные информационные технологии: цель и текущее состояние
- 6. Современные информационные технологии: тенденции развития.
- 7. Пользовательский интерфейс информационных технологий и его виды.
- 8. Стандарты пользовательского интерфейса информационных технологий.
- 9. Критерии оценки информационных технологий.
- 10. Информационные технологии конечного пользователя.
- 11. Технология обработки данных и ее виды.
- 12. Технологический процесс обработки и защиты данных.
- 13. Графическое изображение технологического процесса, меню, схемы данных, схемы взаимодействия программ.
- 14. Технологии открытых систем.
- 15. Сетевые информационные технологии.
- 16. Электронная почта, телеконференции, доска объявлений.
- 17. Гипертекстовые и мультимедийные информационные системы.
- 18. Инфраструктура рынка информационных технологий.
- 19. Классификация рекламных носителей в Интернете. Преимущества и недостатки разных носителей.
- 20. Общие сведения об арт-бизнесе и рекламе. Интернет-реклама.
- 21. Характеристика основных видов интернет-рекламы.
- 22. Преимущества и недостатки текстовой рекламы.
- 23. Контекстная реклама.
- 24. Разновидности используемых баннеров.
- 25. Маркетинговые и рекламные исследования.
- 26. Основные социальные сети. Аудитория социальных сетей.
- 27. Рекламные презентации баннеров.
- 28. Презентации в рекламе. Инструменты разработки презентаций.
- 29. Технология создания презентаций. Пакет PowerPoint
- 30. Язык HTML
- 31. Создание Web страниц.
- 32. Интернет-технологии по арт-бизнесу и рекламе
- 33. Создание рекламного видеоклипа:

34. Программные средства обработки информации. Основные виды, характеристика и назначение.

- 35. Прикладное программное обеспечение. Структура, основные виды
- 36. Системное программное обеспечение. Структура, основные виды.
- 37. Сервисное программное обеспечение. Структура, основные виды.
- 38. Технические средства обработки информации. Основные виды,
- характеристика и назначение.
- 39. Средства искусственного интеллекта. Виды, характеристика и назначение.
- 40. Мультимедийные технологии.
- 41. Программные продукты для создания Web-сайтов.

42. Правовое регулирование на рынке информационных продуктов и услуг. Законодательная база в сфере информационных технологий

43. Зашита конфиденциальной информации в информационных технологиях и информационных системах. Основные направления и методы, программные продукты.

# **6.2.3. Тематика эссе, рефератов, презентаций**

1. Инструменты поиска информации по арт-бизнесу и рекламе в Интернете.

2. Правовые и этические вопросы рекламной деятельности в глобальной сети Интернет.

3. Информационное общество. Автоматизация и информатизация общества. Социальные последствия информатизации.

4. Зашита конфиденциальной информации в информационных технологиях и системах: основные направления, методы и программные продукты.

5. Правовое регулирование на рынке информационных продуктов и услуг. Законодательная база в сфере информационных технологий.

6. Проблемы защиты информации при использовании современныхинтернет-технологий.

7. Провайдеры услуг Интернета в России: особенности и сравнительные характеристики.

8. Тенденции развития современных информационных технологий и информационных систем.

9. Проблемы защиты авторских прав в сети Интернет.

10. Влияние компьютерных сетей на человека.

11. Зависимость от компьютерной виртуальной реальности.

12. Интернет-общение: типы, особенности, тенденции и проблемы.

13. Социологические исследования и современные информационные технологии.

14. Интеллектуализация информационных систем социального назначения.

15. Возможности использования средств отображения и наглядного представления данных в арт-бизнесе. Современные мультимедийные средства.

# **6.2.4. Вопросы к экзамену по дисциплине**

1. Предмет, содержание и задачи курса «Информационные технологии в арт-бизнесе и рекламе».

2. Информационные технологии (ИТ): определение понятия, назначение, структура, компоненты.

- 3. Этапы развития информационных технологий.
- 4. Свойства информационных технологий.
- 5. Основные виды информационных технологий.
- 6. Современные информационные технологии: цель и текущее состояние
- 7. Современные информационные технологии: тенденции развития.
- 8. Свойства информационных технологий.
- 9. Критерии оценки современных информационных технологий.
- 10. Информационные технологии конечного пользователя.
- 11. Технология обработки данных и ее виды.
- 12. Технологический процесс обработки и защиты данных.
- 13. Структура и состав информации в арт-бизнесе и рекламе
- 14. Источники информации по арт-бизнесу и рекламе
- 15. Рекламные технологии компьютерного рынка
- 16. Система электронного документооборота в арт-бизнесе и рекламе
- 17. Методы анализа данных. Информационные технологии анализа данных
- 18. Графическое изображение технологического процесса, меню, схемы
- данных, схемы взаимодействия программ.
- 19. Программные средства реализации информационных систем.
- 20. Компьютерные технологии прогнозирования Средства искусственного интеллекта.
- 21. Мультимедийные технологии в арт-бизнесе и рекламе
- 22. Презентации в рекламе. Инструменты разработки презентаций.
- 23. Технология создания презентаций. Пакет PowerPoint
- 24. Виды мультимедийных технологий, тенденции развития.
- 25. Анализ тенденций развития арт-бизнеса и рекламной политики: назначение, основные компоненты и методы.
- 26. Базы данных в арт-бизнесе и рекламе.
- 27. Анализ современных СУБД.
- 28. Сетевые современные информационные технологии.
- 29. Электронная почта, телеконференции, доска объявлений.
- 30. Гипертекстовые и мультимедийные информационные системы.
- 31. Глобальные системы.
- 32. Программные средства обработки информации. Основные виды, характеристика и назначение.
- 33. Прикладное программное обеспечение. Структура, основные виды
- 34. Системное программное обеспечение. Структура, основные виды.
- 35. Сервисное программное обеспечение. Структура, основные виды.

36. Технические средства обработки информации. Основные виды, характеристика и назначение.

37. Средства искусственного интеллекта. Виды, характеристика и назначение.

38. Глобальная сеть Интернет. Функциональное назначение и ресурсы Интернет

- 39. Программные продукты для создания Web-сайтов
- 40. Интернет-техологии в арт-бизнесе и рекламе
- 41. Интернет-сервисы анализа рекламной компании
- 42. Сервисы интенет-рекламы.
- 43. Рынок информационных услуг в арт-бизнесе и рекламе.
- 44. Правовое регулирование на рынке информационных продуктов и услуг. Законодательная база в сфере информационных технологий

45. Зашита конфиденциальной информации в информационных технологиях и информационных системах: основные направления и методы

46. Программные продукты защиты конфиденциальной информации: основные виды, отличительные характеристики, принцип действия

# **7. УЧЕБНО-МЕТОДИЧЕСКОЕ И ИНФОРМАЦИОННОЕ ОБЕСПЕЧЕНИЕ ДИСЦИПЛИНЫ (МОДУЛЯ)**

### **7.1. Основная литература**

1. Агафонов А. Сетевой Маркетинг. Система рекрутирования в Интернете. - М.: Омега-Л, 2017. - 154 с.

2. Альберс Дж. Взаимодействие цвета. – М.: Колибри, 2017. - 216 с.

3. Антипов К.В. Основы рекламы. Учебник. 3-е изд.- М.: Дашков и К, 2018. -328 с.

4. Бердышев С.Н. Секреты эффективной интернет-рекламы. Практическое пособие. – М.: Дашков и К, 2018. - 120 с.

5. Боровик М. Performance-маркетинг. Заставьте интернет работать на вас. – М.- Альпина Паблишер, 2017. - 270 с.

6. Вайссман Дж. Мастерство презентаций / Пер. с англ. – М.: ООО «Вершина», 2004. – 288 с

7. Глазкова, С. А. PR-коммуникация в арт-бизнесе : учеб. пос. / С. А. Глазкова.СПб. : С.-Петерб. гос. ун-т, Ин-т «Высш. шк. журн. и мас. коммуникаций», 2016. — 164 с.

8. Голицына, О.Л., Максимов, Н.В., Попов, И.И. Информационные системы: учеб.пособие / О.Л. Голицына, Н.В. Максимов, И.И. Попов. – М.: ФОРУМ. 2009. – 496 с.: ил.

9. Горяев К. Искусство продвижения сайта. Полный курс SEO от идеи до первых клиентов. – М.: Инфра-Инженерия, 2017. - 268 с.

10. Елизаветина Т.М. Компьютерные презентации: от риторики до слайдшоу. – М.: КУДИЦ-ОБРАЗ, 2003. – 240 с.

11. Информатика. Базовый курс [Текст] : учеб. для вузов / под ред. С.В. Симоновича; [гриф МО]. - 3-е изд. - М; СПб. : Питер, 2014. - 637 с.

12. Информационные технологии в бизнесе: Пер. с англ.: Энциклопедия / Под ред. М.Желены.—СПб.: Питер, 2012.—112 с.

13. Информационные технологии в рекламе. – М.:КУДИЦ-Образ, 2016. – 240 с.

14. Киселёв, А.Г. Теория и практика массовой информации [Текст] : подготовка и создание медиатекста / А. Г. Киселёв ; [гриф УМО]. - СПб. : Питер, 2011. - 399 с.

15. Кажарнович В.Ф. SEO на результат. Простые и понятные методы продвижения в интернете. – СПб: Питер, 2017. - 320 с.

16. Кеннеди Д., Уэлш-Филлипс К. Жесткий SMM. Выжать из соцсетей максимум. – М. Альпина Паблишер, 2018. - 344 с.

17. Ломакин П.А., Севостьянов А.В. Электронные презентации своими руками. – М.: Майор, 2004. – 352 с.

18. Мэндл С. Навыки эффективной презентации / Пер. с англ. Под ред. В.А. Спивака. – СПб.: Издательский дом «Нева», 2003. – 96 с.

19. Перчинская. О. В. Использование Интернет-маркетинга для развития артбизнеса//Международная научная конференция «ProblemeeconomicealedezvoltăriiEuropene», 27–28 марта 2012. -FREEInternationalUniversityofMoldova "ULIM" Chisinau,ULIM , 2012.

20. Петроченков А. Введение в GoogleAnalytics. – СПб: Питер, 2018. - 224 с.

21. Романенко, В. Н. Сетевой информационный поиск: учебное пособие/ рек. УМО. – СПб.: Профессия, 2015. – 52 с.

22. Сенаторов А. Бизнес в Instagram. От регистрации до первых денег. – М.: Альпина Паблишер, 2017. - 156 с.

23. Советов, Б.Я. Информационные технологии [Текст] : учеб.для бакалавров / Б. Я. Советов, В. В. Цехановский ; [гриф МО]. - 6-е изд. - М. : Юрайт, 2012. - 263 с. - (Бакалавр).

24. Толмачев А. Реклама в интернете. Курс молодого бойца. – СПб: БХВ, 2017. - 240 с.

25. Федеральный закон «О рекламе». Текст с последними изменениями и дополнениями на 2018 год. – М.: Эксмо, 2018. - 64 с.

26. Шарков Ф.И. Интерактивные электронные коммуникации. Возникновение четвертой волны. Учебное пособие, 2-е изд. – М.: Дашков и К, 2017. - 216 с.

27. Шарков Ф.И., Бузин В.Н. Интегрированные коммуникации: массовые коммуникации и медиапланирование. Учебник для бакалавров. – М.: Дашков и К, 2017. - 488 с.

28. Щербаков С. Таргетированная реклама. Точно в яблочко. – СПб: Питер, 2018. 352 с.

# **7.2. Дополнительная литература**

1. Безручко, В.Т. Компьютерный практикум по курсу "Информатика" : учеб.пособие для студентов вузов / В. Т. Безручко ; В.Т. Безручко. - 3-е изд., перераб. и доп. - М. : Форум: ИНФРА-М, 2009. - 368 с. : ил.

2. ГоликВ. С.. Эффективность Интернет-маркетинга в бизнесе. - М.: Дикта, 2008.

3. Калабухова, Г.В. Компьютерный практикум по информатике. Офисные технологии : учеб.пособие для вузов / Г. В. Калабухова ; Г.В. Калабухова, В.М. Титов; [гриф УМО]. - М. : Форум: Инфра-М, 2008. - 336 с. : ил

4. Кашкина, М. Г. Медиакультура информационного общества в аспекте филосовского дискурса [Текст] :автореф. дис... канд. филос. наук : 24.00.01 : защищена 27 марта 2012 г. / Кашкина Мария Геннадьевна. - Краснодар, 2011. - 25 с. - б. ц.

5. КотлерФ., Дж. Шефф. Все билеты проданы. Стратегии маркетинга исполнительских искусств. М.: Классика-XXI, 2004.

6. Панина, Г.В. Новые информационные технологии как основа культурный трансформаций в современном обществе / Г. В. Панина// Вопр. культурологии. - 2011. - № 2. - С.95-99.

7. Российский рекламный ежегодник. 2017. Под ред. Веселова С.В. М.:

НСК, 2018. - 345 с.

8. Соболев Н., Назарчук Р., Жуковский К. YouTube. Путь к успеху. Как получить фуры лайков и тонны денег. – М.: АСТ, 2017. - 384 с.

9. Соболева Л. Феномен Инстаграма 2.0. Все новые фишки. – М.: АСТ, 2017. - 304 с.

10. Соболева Л.С. Феномен Инстаграма. Как раскрутить свой аккаунт и заработать. – М.: АСТ, 2017. - 272 с.

11. Соколов, А.В. Социальные коммуникации [Текст] : учеб.пособие для бакалавров / А. В. Соколов. - СПб : Профессия, 2014. - 287 с. - (Учебник для бакалавров). - ISBN 978-5-904757-65-6 (Изд-во "Профессия").

12. Г. Л. Тульчинский, Е. Л. Шекова. Маркетинг в сфере культуры. - М.: Лань, Планета музыки, 2009.

13. Б. Халлиган, Д. Шах. Маркетинг в Интернете: как привлечь клиентов с помощью Google, социальныхсетейиблогов (Inbound Marketing: Get Found Using Google, Social Media, and Blogs (The New Rules of Social Media)). М.: «Диалектика», 2010.

14. Харитонов, М.В. Психология современных массовых коммуникаций [Текст] : монография / М. В. Харитонов. - СПб. : СПбАУЭ, 2010. - 352 с.

15. Щербаков С. Партизанский маркетинг в социальных сетях. Инструкция по эксплуатации SMM-менеджера. – СПб: Питер, 2017. - 320 с.

16. Энштейн М. Реклама под прикрытием: Нативная реклама, контентмаркетинг и тайный мир продвижения в интернете. – М.: Альпина Паблишер, 2017. - 300 с.

# **7.3. Периодические издания**

- 1. журнал «Информационное общество»
- 2. журнал «Педагогическая информатика»
- 3. журнал «Социология»

# **7.4. Интернет-ресурсы**

1. Информатика. Том 1: Концептуальные основы [Электронный ресурс] : учебник / А. П. Фисун, В. А. Минаев, Н. С. Хохлов, М. М. Никитин, С. В. Дворянкин, С. В. Скрыль. - М.: Маросейка, 2008. - 464 с. - 978-5- 903271-12-2. Режим доступа:

<http://biblioclub.ru/index.php?page=book&id=95946>

2. Комаров, А. Е. Мультимедиа-технология [Электронный ресурс] / А. Е. Комаров. - М.: Лаборатория книги, 2012. - 77 с. - 978-5-504-00056-5. Режим доступа:<http://biblioclub.ru/index.php?page=book&id=141451>

3. Коротков, А. В. Мировые информационные ресурсы [Электронный ресурс] : учебное пособие / А. В. Коротков, А. М. Кузьмин. - М.: МГИМО-Университет, 2012. - 92 с. - 978-5-9228-0806-4. Режим доступа: <http://biblioclub.ru/index.php?page=book&id=214625>

4. Крапивенко, А. В. Технологии мультимедиа и восприятие ощущений [Электронный ресурс] : учебное пособие / А. В. Крапивенко. - М.: БИНОМ. Лаборатория знаний, 2012. - 272 с. - 978-5-9963-0918-4. Режим доступа: <http://biblioclub.ru/index.php?page=book&id=222819>

5. Петров В.П., Петров С.В., Информационная безопасность человека и общества: учебное пособие. [Электронный ресурс] / Петров В.П., Петров С.В.. - М.: ЭНАС, 2007. - 334 с. - 978-5-93196-814-8. Режим доступа:<http://biblioclub.ru/index.php?page=book&id=42835>

6. Сайт Всемирного саммита по информационному обществу [Электронный ресурс]: URL:<http://www.itu.int/wsis/> .

7. Сайт Глобального партнерства во имя знания [Электронный ресурс]: URL:<http://www.globalknowledge.org> .

8. Сайт Партнерства для развития информационного общества в России: [Электронный ресурс]:URL:<http://russia-gateway.ru> .

9. Сайт Целевой группы ООН по информационно-коммуникационным технологиям:<http://www.unicttaskforce.org>

10. Федеральный образовательный портал»<http://www.ecsocman.edu.ru/>

11. Федеральный портал «Российское образование»<http://www.edu.ru/>

12. Шарков, Ф. И. Интерактивные электронные коммуникации (возникновение "Четвертой волны") [Электронный ресурс] : учебное пособие / Ф. И. Шарков. - М.: Дашков и Ко, 2010. - 130 с. - 978-5-394-00830-6. Режим доступа:<http://biblioclub.ru/index.php?page=book&id=83328>

### **7.5. Методические рекомендации**

В учебном процессе выделяют два вида самостоятельной работы:

- аудиторная;

- внеаудиторная.

Аудиторная самостоятельная работа по дисциплине выполняется на учебных занятиях под непосредственным руководством преподавателя и по его заданию.

Внеаудиторная самостоятельная работа выполняется студентом по заданию преподавателя, но без его непосредственного участия.

Видами заданий для внеаудиторной самостоятельной работы являются:

- для овладения знаниями: чтение текста (учебника, первоисточника, дополнительной литературы), составление плана текста, графическое изображение структуры текста, конспектирование текста, выписки из текста, работа со словарями и справочниками, ознакомление с нормативными документами, учебно-исследовательская работа, использование аудио- и видеозаписей, компьютерной техники и Интернета и др.

- для закрепления и систематизации знаний: работа с конспектом лекции, обработка текста, повторная работа над учебным материалом (учебника, первоисточника, дополнительной литературы, аудио и видеозаписей, составление плана, составление таблиц для систематизации учебною материала, ответ на контрольные вопросы, заполнение рабочей тетради, аналитическая обработка текста (аннотирование, рецензирование, реферирование, конспект-анализ и др), подготовка мультимедиа сообщений/докладов к выступлению на семинаре (конференции), подготовка

реферата, составление библиографии, тематических кроссвордов, тестирование и др.

- для формирования умений: решение задач и упражнений по образцу, решение вариативных задач, выполнение чертежей, схем, выполнение расчетов (графических работ), решение ситуационных (профессиональных) задач, подготовка к деловым играм, проектирование и моделирование разных видов и компонентов профессиональной деятельности, опытно экспериментальная работа, рефлексивный анализ профессиональных умений с использованием аудио- и видеотехники и др.

Самостоятельная работа может осуществляться индивидуально или группами студентов в зависимости от цели, объема, конкретной тематики самостоятельной работы, уровня сложности, уровня умений студентов.

Контроль результатов внеаудиторной самостоятельной работы студентов может осуществляться в пределах времени, отведенного на обязательные учебные занятия по дисциплине и внеаудиторную самостоятельную работу студентов по дисциплине, может проходить в письменной, устной или смешанной форме.

Виды внеаудиторной СРС: подготовка и написание рефератов, эссе, создание презентаций и других письменных работ на заданные темы, выполнение домашних заданий разнообразного характера. Это - решение задач; перевод и пересказ текстов; подбор и изучение литературных источников; разработка и составление различных схем; выполнение графических работ; проведение расчетов и др.; выполнение индивидуальных заданий, направленных на развитие у студентов самостоятельности и инициативы. Индивидуальное задание может получать как каждый студент, так и часть студентов группы; подготовка к участию в научно-теоретических конференциях, смотрах, олимпиадах и др.

Аудиторная самостоятельная работа может реализовываться при проведении практических занятий, семинаров, выполнении лабораторного практикума и во время чтения лекций.

Результативность самостоятельной работы студентов во многом определяется наличием активных методов ее контроля. Существуют следующие виды контроля:

- входной контроль знаний и умений студентов при начале изучения очередной дисциплины;

- текущий контроль, то есть регулярное отслеживание уровня усвоения материала на лекциях, практических и лабораторных занятиях;

- промежуточный контроль по окончании изучения раздела или модуля курса;

- самоконтроль, осуществляемый студентом в процессе изучения дисциплины при подготовке к контрольным мероприятиям;

- итоговый контроль по дисциплине в виде зачета или экзамена;

- контроль остаточных знаний и умений спустя определенное время после завершения изучения дисциплины.

### **7.6. Программное обеспечение**

Компьютерный сетевой (Интернет) класс с установленными операционной системой WindowsXP2007Server,пакетами MSOffice; MSoffice 2007 pro; AdobeCS6; Adobe Premiere Pro, Magic Samplitude, SonySoundForgePro 9,10, SonyVegasPro 10, справочно-правовые системы Консультант Плюс, Гарант, выход в сеть Интернет, мультимедийный проектор, экран, мобильный стенд.

# **8. МАТЕРИАЛЬНО-ТЕХНИЧЕСКОЕ ОБЕСПЕЧЕНИЕ ДИСЦИПЛИНЫ (МОДУЛЯ)**

#### **Описание материально-технической базы**

Преподавание дисциплины в вузе обеспечено наличием аудиторий (в том числе оборудованных проекционной техникой) для всех видов занятий.

Действуют компьютерные классы с лицензионным программным обеспечением. Имеются рабочие места с выходом в Интернет для самостоятельной работы.

Все компьютерные классы подключены к локальной сети вуза и имеют выход в интернет, в наличии стационарное мультимедийное оборудование (проектор+ экран), возможно проведение занятий на базе музея вуза (тачпанель, экран, проектор).

Студенты пользуются

- вузовской библиотекой с электронным читальным залом;

- учебниками и учебными пособиями;

- аудио и видео материалами.

Все помещения соответствуют требованиям санитарного и противопожарного надзора.

### **Дополнения и изменения к рабочей программе учебной дисциплины (модуля)**

#### **\_\_\_\_\_\_\_\_\_\_\_\_\_\_\_\_\_\_\_\_\_\_\_\_\_\_\_\_\_\_\_\_\_\_\_\_\_\_\_\_\_\_\_\_\_\_ на 20\_\_-20\_\_ уч. год**

В рабочую программу учебной дисциплины вносятся следующие изменения:

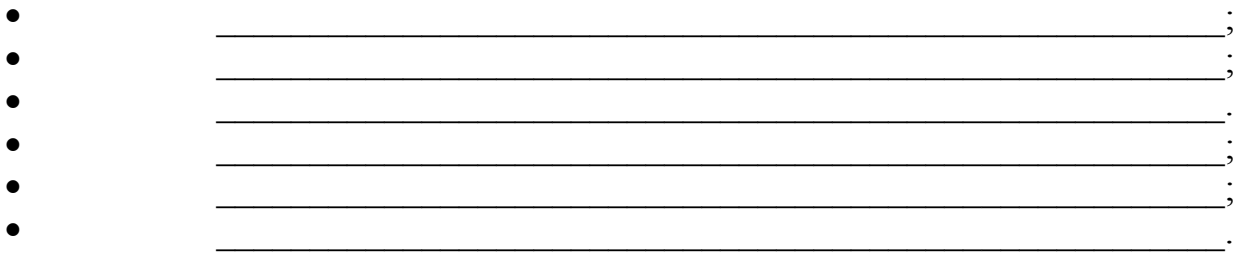

Дополнения и изменения к рабочей программе рассмотрены и рекомендованы на заседании кафедры \_\_\_\_\_\_\_\_\_\_\_\_\_\_\_\_\_\_\_\_\_\_\_\_\_\_\_\_\_\_\_\_

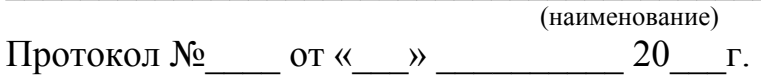

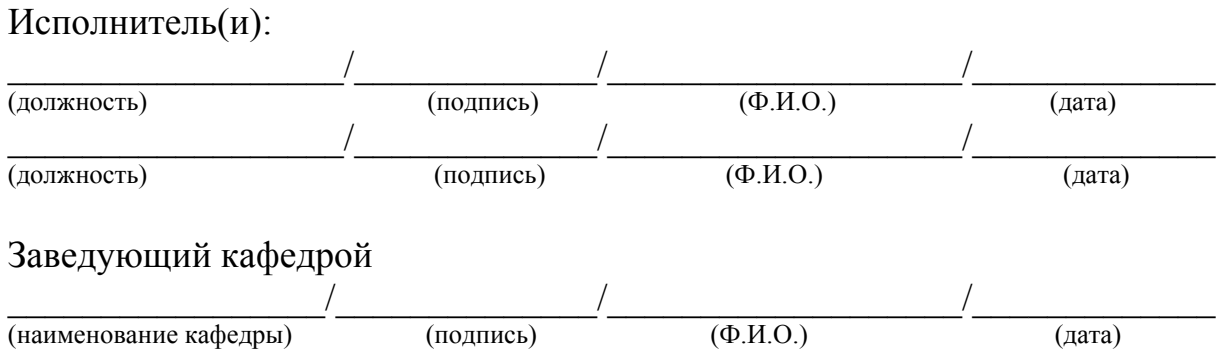